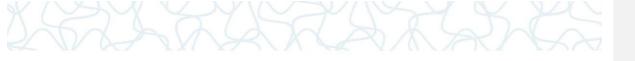

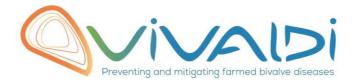

## Vivaldi Project

Data management plan

Genome (host)

Key words: Crassostrea gigas, Illumina TruSeq,

07/08/2018

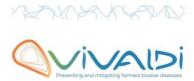

## **DATA MANAGEMENT PLAN**

## Template sheet for each dataset

| Partner name                                                                                                    | IFREMER                                                                                                    |
|----------------------------------------------------------------------------------------------------|----------------------------------------------------------------------------------------------------|
| Data category                                                                                                    | Genome (host)                                                                                                    |
| Concerned WP                                                                                                    | WP3 Choisissez un élément. Choisissez un élément.                                                                                                |
| Name of the VIVALDI referent(s)                                                                                                    | Genome (Oyster): JB Lamy                                                                                                    |
| Reference of the dataset Please refer to the DMP table to find the appropriate reference. Ex: Genome-Patho/SubTaskN*/Pathogen/Partner N*                                                                                                    | Genome-Host/WP3.1.1/Crassostrea_gigas/Ifremer                                                                                                    |
| Description of the data                                                                                                    | Whole genome sequencing of grands-parents, parents, and 5 offsprings per F2 families produced at Ifremer La Tremblade (France) (65 individuals). |
| Туре                                                                                                    | Sequences                                                                                                    |
| Period and frequency of data collection                                                                                                    | N/A                                                                                                    |
| Geographical site of data collection (if applicable)                                                                                                    | N/A                                                                                                    |
| Description of the material from which the dataset is generated Information will be obtained from individuals, which can come from natural/hatchery population and/or from family produced in hatchery. Animals can be infected (naturally or experimentally). DNA | Grands-parents were from highly resistant versus highly sensible families. We add a pedigree files to describe individuals relatedness           |

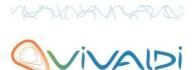

tissue.

Protocols

Example: 16S ribosomal RNA gene sequencing by NGS

Please refer to the DMP table\* for more examples Nucleic acid extraction was performed using the QIAamp DNA Mini Kit (Qiagen) according to the manufacturer's handbook. All the samples have been prepared using the Illumina TruSeq PCR free protocol on a HiSeq 4000 paired-end 150x2 with 350 insert size.

Nature of the collected/generated data

Example: Raw dataset in .blc/.fastqc/.fasta formats for genomic information, and processed datas set will be .vcf/.bed formats. Please refer to the DMP

.fastq.gz

We will add finale files as soon they available.

Coverage (if applicable)

table\* for more examples

Example: random genomic regions covered at 50 X

Please refer to the DMP table\* for more examples Grands-parents and parents have been sequenced at 15  $\rm X$  and offsprings have sequenced at 15  $\rm X$ .

What are the prerequisites allowing to use the data as such?

Example: Any person able to use .fastqc file and .fasta file

Please refer to the DMP table\* for more examples After publication anybody that could process fastq.gz files.

Sharing of main data

Saved and shared after publication

Please specify

Archiving and preservation
Example: data will be stored on a hard drive + online back up and then will be released on public database (Sinoe, Dryad)

The dataset will be stored on datarmor in the dataref disk:

/dataref/ref2/intranet/ifremer/sq2m/vivaldi/data/dna-sequence-raw/

The dataset will be public (ftp servor) after publication. It will be also referenced in Sinoe/SISMER/SEXTANT catalogue.

https://sextant.ifremer.fr/fr/geoservices/catalogue

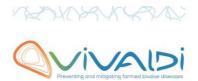

after publication.

Please refer to the DMP table\* for more examples

List, description and storage of associated data (metadata) Examples: environmental data, mortality monitoring, genotyping...

Individuals relatedness is described in the associated pedigree file and phenotype file DISKII G  $G:\IFREMER\setminus 02$ -

PROJETS\H2020\Tackling diease\08 QTL detection VIVALDI\03 sampling design\01 input\text{Individu} als relatedness is described in the associated pedigree fileSee attached pedigree files

Sharing of metadata (if relevant)

Saved and shared after publication

Please specify

\*To access the <u>DMP table</u>, please login on the VIVALDI online platform

Code de champ modifié

## Once completed, this sheet has to:

- 1. Be sent to the referent(s) identified above for a final check
- 2. Be uploaded on the VIVALDI online platform